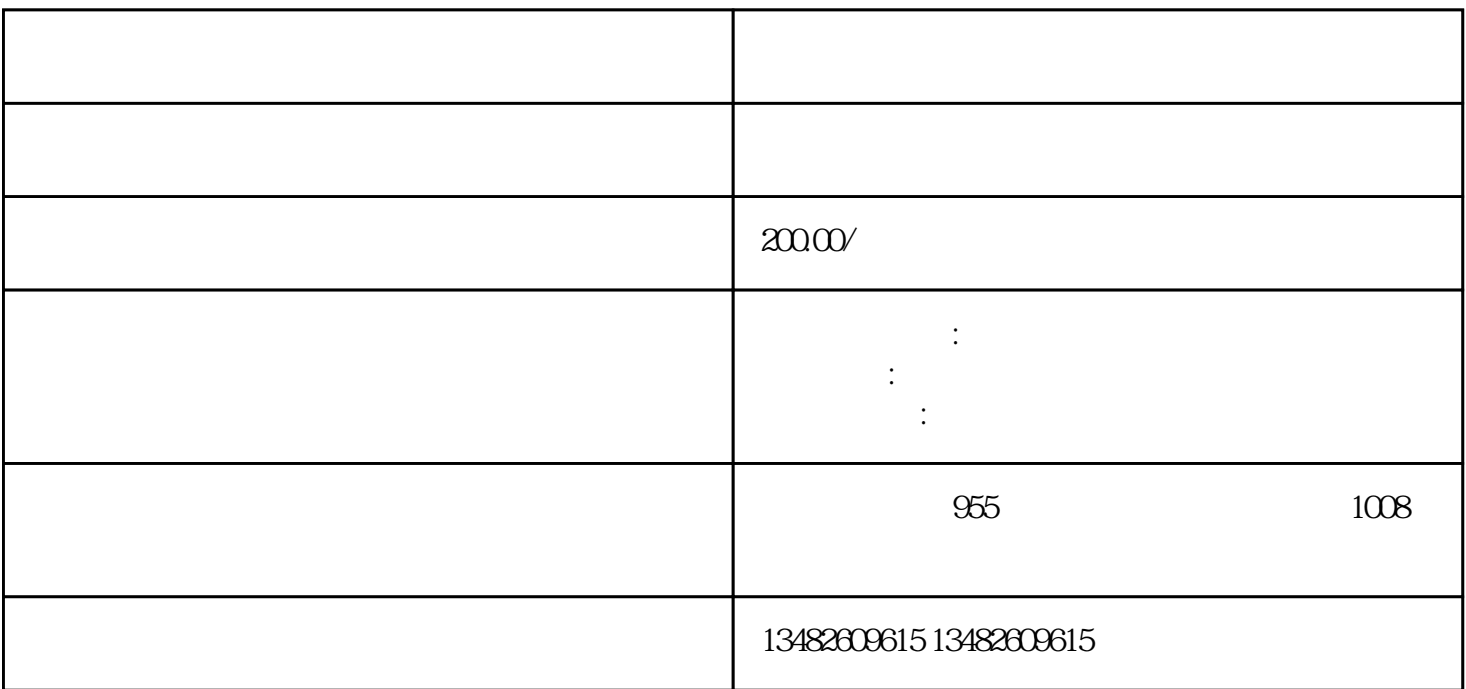

 $1$ 

 $2<sub>z</sub>$ 

 $1$ 

 $3<sub>1</sub>$ 

 $2<sub>2</sub>$ 

 $3$  U

 $4<sub>1</sub>$ 

- $1$  $2$
- $3 \leftrightarrow 3$
- $4\,$
- $1$
- $2<sub>2</sub>$
- $3\,$
- $4<sub>1</sub>$